#### **NOTICE EXPLICATIVE POUR COMPLETER LE FORMULAIRE**

# **En premier lieu, lors du téléchargement, il faut ENREGISTRER le formulaire sous votre poste informatique afin de le compléter ensuite.**

Ensuite, il convient de **vérifier** sous Adobe Reader, l'**activation de Java Script** 

Choisir Menu Editions, puis choisir l'option Préférences et activer la case Java Script

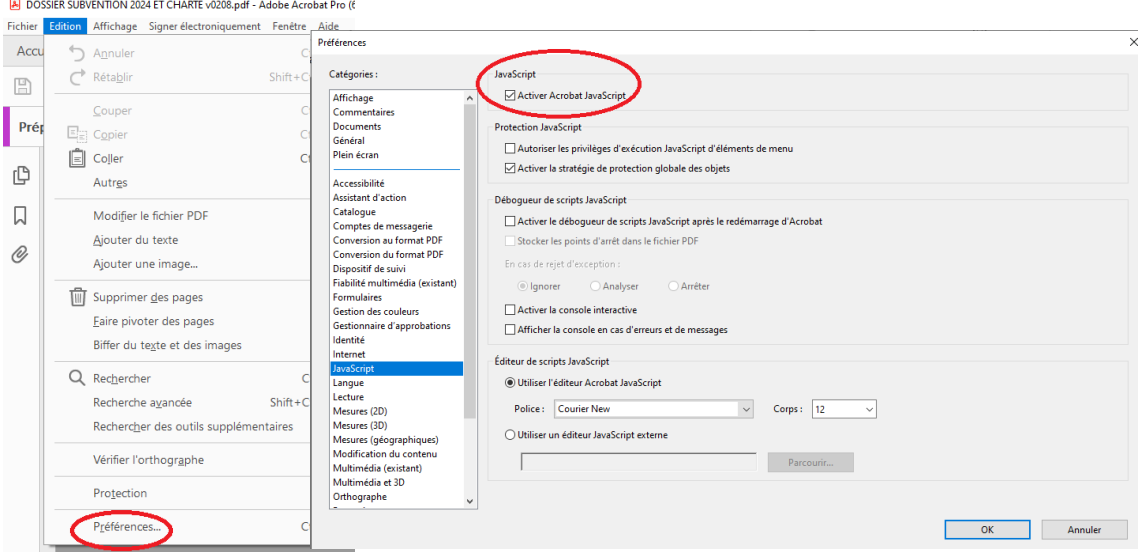

Cette option vous permettra d'éviter les difficultés de saisie ou un message d'erreur sur des champs dont le format est paramétré (ex téléphone, code postal, …)

### **Navigation**

Le déplacement dans les zones à saisir se fait **uniquement** par la touche tabulation

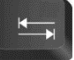

Vous pouvez toutefois vous déplacer dans n'importe quel champ du formulaire en cliquant sur le champ.

## **Saisie et format des données**

#### **Champs pré-formatés** :

*Téléphone et FAx* : saisir une suite de 10 numéros sans espace ni point : 0320212223, une fois saisie, l'affichage sera 03 20 21 22 23

*Code Postal* : saisir suite de 5 chiffres,

*Date :* ou, saisir la date sous format 01/01/2023 ou, activer le calendrier en appuyant sur la flèche située à droite de la zone de saisie

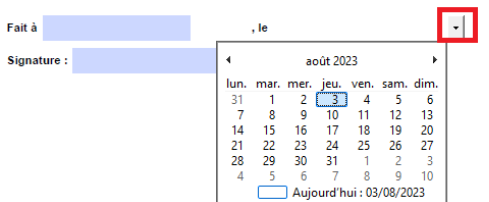

*Nombres et Montants* : utiliser **uniquemen**t le point pour un nombre décimal (ex 125.36) ne pas saisir de signe monétaire, cela est formaté le cas échéant (125.36 €).

## **Enregistrement**

Vous pouvez fermer le formulaire en l'enregistrant préalablement puis y revenir pour le compléter, les champs saisis seront conservés. Si toutefois, vous souhaitez effacer, toutes les données du formulaire, un bouton effacer le formulaire est disponible et réinitialise tous les champs à vide.

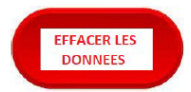

### **Transmission du Formulaire**

Une fois, le formulaire complété, et vérifié, vous devez :

l'enregistrer,

puis le transmettre sans omettre d'y annexer toutes les pièces annexes requises pour l'instruction de votre dossier à l'adresse de messagerie : **[subventions2024@ville-tourcoing.fr](mailto:subventions2024@ville-tourcoing.fr?subject=Instruction%20des%20dossiers%20de%20demande%20de%20subventions%202024)**

**N'oubliez pas** de dater et signer le contrat d'engagement républicain,

**En cas de difficulté(s)** pour compléter le dossier ou pour obtenir de plus amples informations, n'hésitez pas à nous solliciter via :

L'adresse de messagerie **[subventions2024@ville-tourcoing.fr](mailto:subventions2024@ville-tourcoing.fr)**

Par téléphone : **Problème technique** …. **03.59.63.44.27**